# 15-440 Distributed Systems Recitation 3

#### **Ammar Karkour**

**Slides adopted from:** 

**Tamim Jabban** 

حامدة کارنیجی میلون فی قطر **Carnegie Mellon University Qatar** 

# **Project 1**

- Involves creating a *Distributed File System* (**DFS**): *FileStack*
- Stores data that does not fit on a single machine
- Enables clients to perform operations on files stored on remote servers (RMI)

Carnegie Mellon University (

## Entities

- Three main entities in FileStack:
  - Client:
    - Creates, reads, writes files using RMI
  - Storage Servers:
    - Physically hosts the files in its local file system
  - Naming Server:
    - Runs at a predefined address
    - Maps file names to Storage Servers
    - Therefore, it has metadata

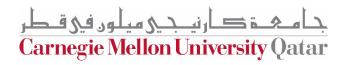

### Architecture

• FileStack will boast a Client-Server architecture:

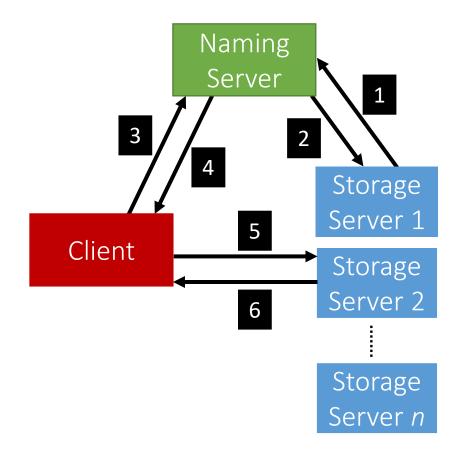

دى مىلور فى قطر **Carnegie Mellon University Qatar** 

• Registration phase

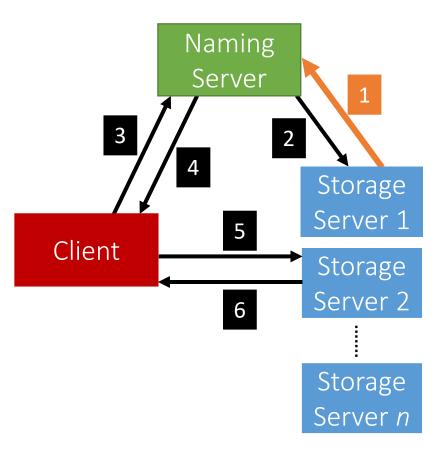

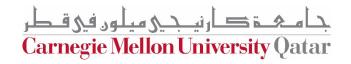

• Post registration, the Naming Server responds with a list of *duplicates* (if any).

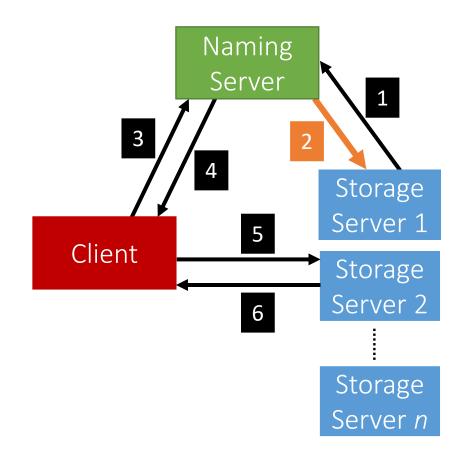

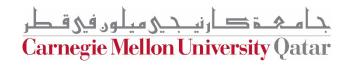

• System is now ready, the Client can invoke requests.

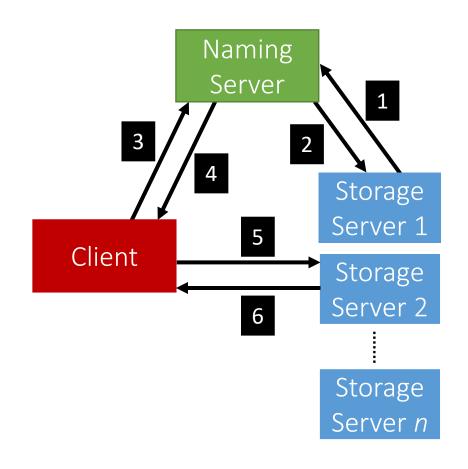

دى مىلەر فى قىطى **Carnegie Mellon University Qatar** 

• Client requests a file (to read, write etc...) from the Naming Server.

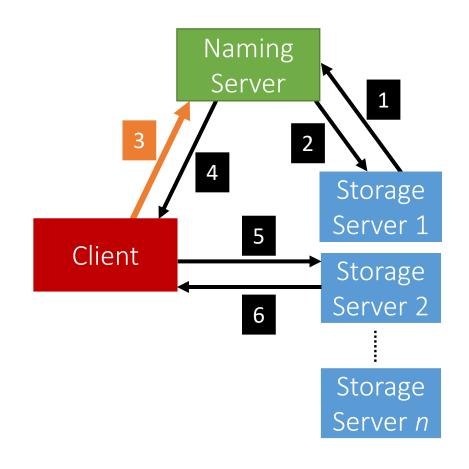

**Carnegie Mellon University Qatar** 

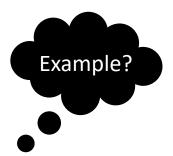

• Depending on the operation, the Naming Server could either perform it, or, respond back to the Client with the Storage Server that hosts the file.

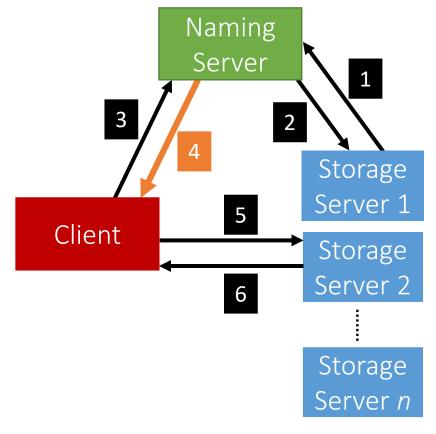

حے مثلون فی قطر **Carnegie Mellon University Qatar** 

• After the Client receives which Storage Server hosts the file, it contacts that Server to perform the file operation.

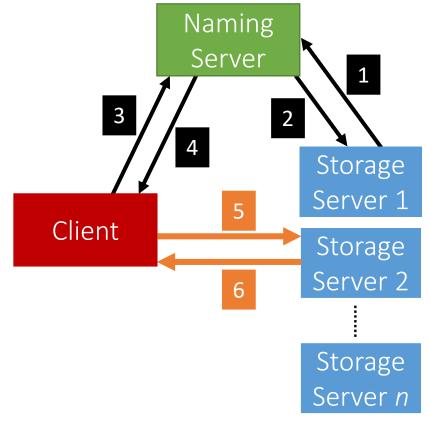

**Carnegie Mellon University Qatar** 

- When a Client invokes a method, it basically invokes a remote method (and hence, Remote Method Invocation)
  - This is because the logic of the method resides on the server
- To perform this remote invocation, we need a library: Java RMI
- RMI allows the following:
  - When the client invokes a request, it is not a aware of where it resides (local or remote). It only knows the method's name.
  - When a server executes a method, it is oblivious to the fact that the method was initiated by a remote client.

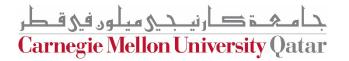

### RMI

- The RMI library is based on two important objects:
  - Stubs:
    - When a client needs to **perform an operation**, it invokes the method via an object called the "**stub**"
      - If the operation is **local**, the stub just calls the *helper function that implements this operation's logic*
      - If the operation is **remote**, the stub does the following:
        - Sends (*marshals*) the method name and arguments to the appropriate server (*or skeleton*),
        - Receives the results (and *unmarshals*),
        - Reports them back to the client.

Carnegie Mellon University (

#### RMI

- The RMI library is based on two important objects:
  - Skeletons:
    - These are **counterparts** of stubs and reside reversely at the **servers** 
      - Therefore, each **stub** communicates with a corresponding **skeleton**
      - It's responsible for:
        - Listening to multiple clients
        - Unmarshalling requests (method name & method arguments)
        - Processing the requests
        - Marshalling & sending results to the corresponding stub

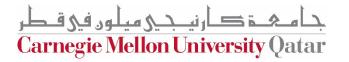

### Interfaces

- Servers declare all their methods in interfaces
- Such interfaces contain a subset of the methods the server can perform

نيدى مىلون فى قطر **Carnegie Mellon University Qatar** 

### **Naming Server Interfaces**

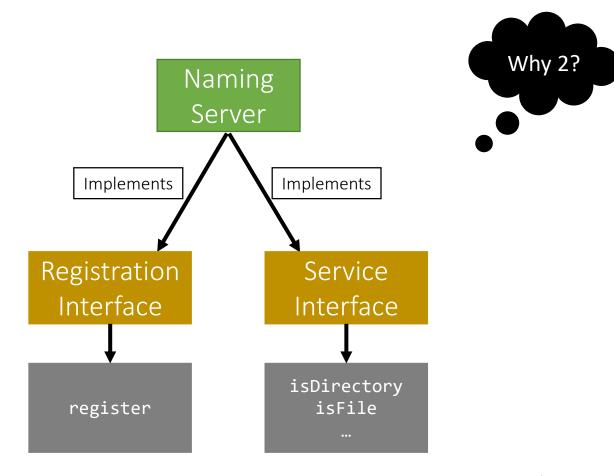

جامعة کارنيجي ميلود في قطر Carnegie Mellon University Qatar

### **Storage Server Interfaces**

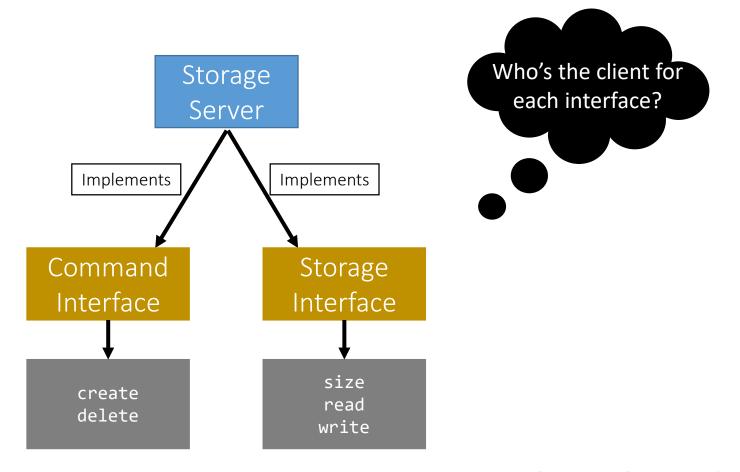

جامعہ کارنیجی ہیلوں فی قطر Carnegie Mellon University Qatar

# **Creating Stubs & Skeletons**

- For a client to create a **Stub**, it needs:
  - An interface of the corresponding Skeleton
  - Network address of the corresponding Skeleton
- For a server to create a **Skeleton**, it needs:
  - An interface
  - A class that implements the logic of the methods defined in the given interface
  - Network address of the server

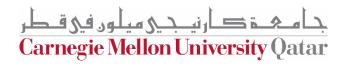

# Naming Server Skeletons & Stubs

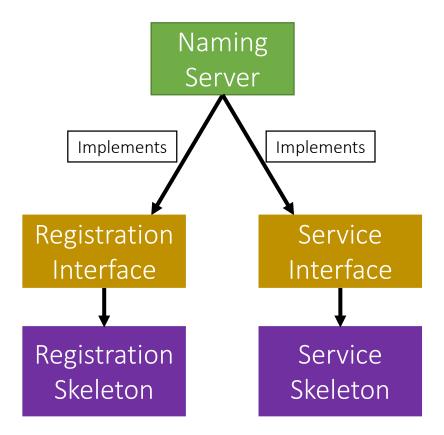

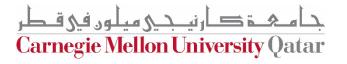

# **Storage Server Skeletons & Stubs**

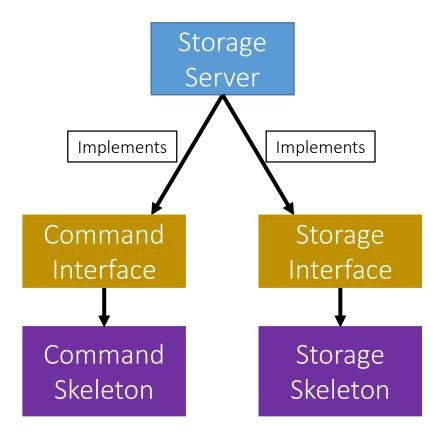

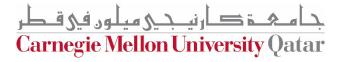

# **Storage Server Skeletons & Stubs**

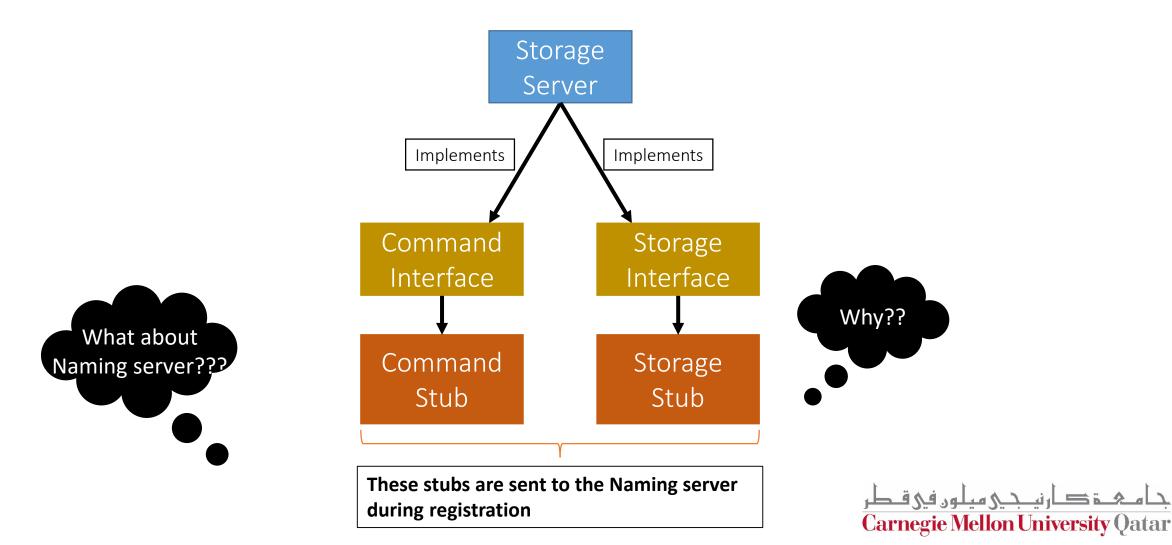

#### **Simple Stub-Skeleton Communication**

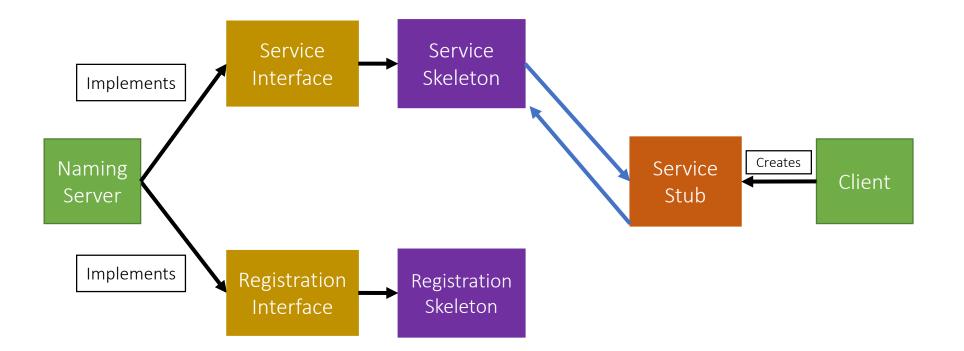

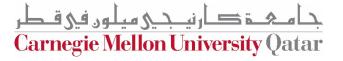

#### **Full Example: Client Read**

TIME

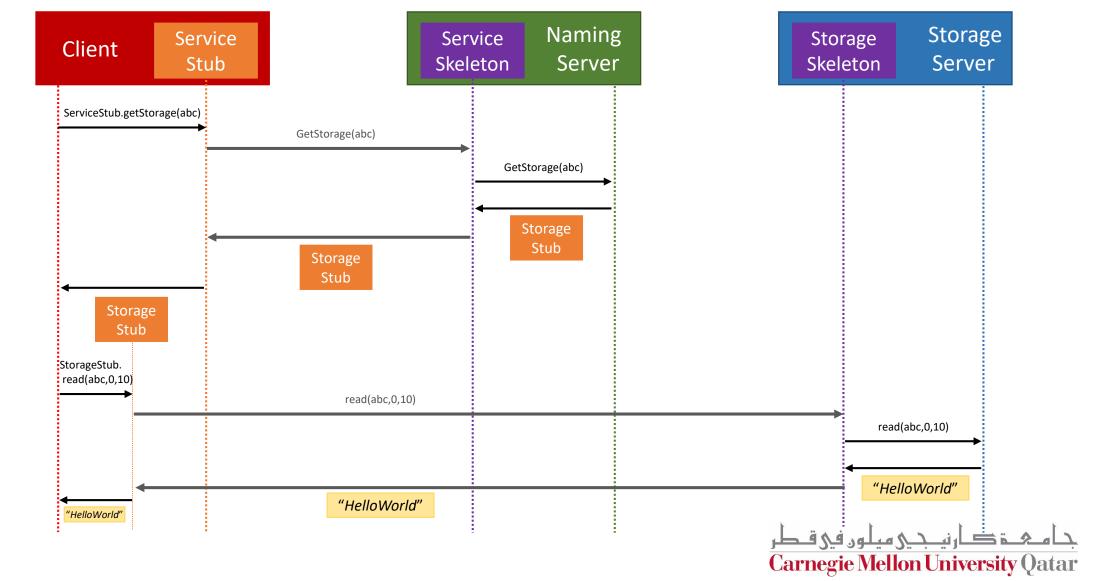

# **Creating a Stub**

- In Java, a stub is implemented as a *dynamic proxy*
- A proxy has an associated *invocation handler*
- **Example**: getStorage in Figure 2:
  - When getStorage is invoked on the Service Stub, the proxy encodes the method name (getStorage) and the argument(s) (file 'abc')
  - The proxy sends the encoded data to the invocation handler
  - The **invocation handler** determines if it is a local or remote procedure, and acts accordingly (as how it was shown earlier)
- Go over java.lang.reflect.Proxy via the JavaDocs!

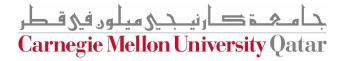